## SAP ABAP table /SAPPSSRM/S\_F4\_CMMT\_ITEM {IBU PS: F4 Help Communication Structure for Commitment Item}

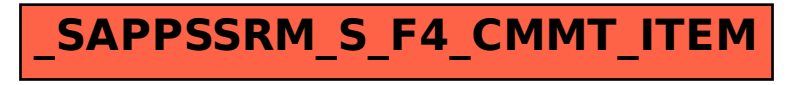